#### Functional Genomics in EuPathDB Transcriptomics and Proteomics Exercise 3

1. Functional genomics data in EuPathDB databases includes transcription, protein and metabolic level data. Note: For this exercise use http://www.eupathdb.org

 a. What kind of data types can be used to provide evidence of transcriptional activity? *Hint:* click on "Transcript

Expression" to expand the list of

b. Explore organisms that have microarray data. What organisms have expressed sequence tag (EST), RNA sequence, ChIP-chip or SAGE tag data?

possible searches.

- c. What does RNA-seq data tell you that microarray data cannot? What does ChIP-chip data tell you about a gene?
- d. High throughput phenotyping is also a transcriptomic experiment. This data is located under putative function.
- e. What about protein expression data? What does quantitative proteomic data provide?

## Identify Genes by: Expand All | Collapse All Text, IDs, Organism Genomic Position Gene Attributes Protein Attributes Protein Features Similarity/Pattern Transcript Expression EST Evidence RT PCR Evidence SAGE Tag Evidence Microarray Evidence RNA Seg Evidence ChIP on Chip Evidence TF Binding Site Evidence Protein Expression Mass Spec. Evidence Quantitative Mass Spec. Evidence Cellular Location Putative Function GO Term EC Number Metabolic Pathway - MPMP Y2H Protein Interaction Predicted Functional Interaction Phenotype High-Throughput Phenotyping Evolution Population Biology

f. Go to the Data Summary Section, can you find the same information there? *Hint:* data summary table in on the left side of the home page.

| Europath<br>Eukaryotic Pathogen Database                                                                                                    | Paresources                                                                                    | Gene ID:                                                                                                    | PF3D7_1133400 Gene Text<br>DB   Help   EuPathDB Example's Prof               |                                                                         |
|----------------------------------------------------------------------------------------------------|------------------------------------------------------------------------------------------------|----------------------------------------------------------------------------------------------------|------------------------------------------------------------------------------|-------------------------------------------------------------------------|
| Home New Search 👻 My Str                                                                                                    | ategies My Basket (7)                                                                          | Tools - Data Summary -                                                                                                    | Downloads - Community -                                                      |                                                                         |
| Data Summary         Image: A state of the state of the state of | genomic-scale datasets asso<br>(mouse over the logos: Acantham<br>Entamoeba, Enterocytozoon, G | oclated with the eukaryotic pathog<br>moeba, Annacaliia, Babesia, Crithid<br>Glardia, Gregarina, Hamiltosporidiur<br>ypanosoma, Vivraia, Vittaforma). | ia, Cryptosporidium, Edhazardia, Eime<br>m, Leishmania, Nematocida, Neospora | ria, Encephalitozoon, Endotrypanum,<br>, Nosema, Plasmodium, Theileria, |
| News and Tweets                                                                                                    | Identify Genes                                                                                 | s by: Identify C                                                                                                    | Other Data Types:                                                            | Tools:                                                                  |

- 2. Exploring RNA sequence data in *Plasmodium falciparum*. Note: For this exercise use <u>http://www.plasmodb.org</u>
- a. Find all genes in *P. falciparum* that are upregulated based on RNA-seq data at late time points (30, 35 and 40-hours) compared to early time points in this experiment (1, 10, 15, 20, 25 hrs). *Hint*: for this exercise use a fold change search based on the "Transcriptome during intraerythrocytic development (Bartfai *et al.*)" experiment.

|                                                                                                    | Identify Genes based on RNA Seq Evidence                                                                                                    |
|----------------------------------------------------------------------------------------------------|----------------------------------------------------------------------------------------------------|
| Identify Genes by:                                                                                                    | Filter Data Sets: Type keyword(s) to filter Legend: FC Fold Change FCW Fold Change P Percentile                                                                                                    |
| Expand All   Collapse All<br>Text, IDs, Organism<br>Genomic Position<br>Gene Attributes<br>Protein Attributes<br>Protein Features<br>Similarity/Pattern<br>Transcript Expression<br>EST Evidence<br>SAGE Tag Evidence<br>Microarray Evidence<br>RNA Seq Evidence<br>ChIP on Chip Evidence<br>TF Binding Site Evidence<br>Protein Expression<br>Cellular Location<br>Putative Function<br>Evolution | Organism O Data Set     P. falciparum 3D7   Transcriptome during intracrythrocytic development (Bartfai et al.) P. falciparum 3D7 Transcriptomes of 7 sexual and asexual life stages (Lopez-Barragan et al.) P. falciparum 3D7 Strand specific transcriptomes of 4 life cycle stages (Lopez-Barragan et al.) P. falciparum 3D7 Strand specific transcript Profiling of malaria-infected pregnant worth and children (Vignali et al.) P. falciparum 3D7 Fold Change Fold Change Fold Change with pValue Percentie P Fold Change Vith pValue Percentie P For the Experiment Foul-Infection (RBC) RNA-seq time series (fold change >= 2 @ With a Fold change >= 2 @ Up or down regulated I between each gene's expression value@ In the following Reference Samples @ I between each gene's expression value@ In the following Reference Samples @ I between each gene's expression value@ I between each gene's expression value@ I between each gene's |
| Population Biology                                                                                                    | I Hour 30         and its expression value         in the following Comparison Samples         I Hour 5         I Hour 10         I Hour 20         I Hour 30         I Hour 30                                                                                                    |

*Hint*: there are a number of parameters to manipulate in this search. As you modify parameters on the left side note the dynamic help on the right side:

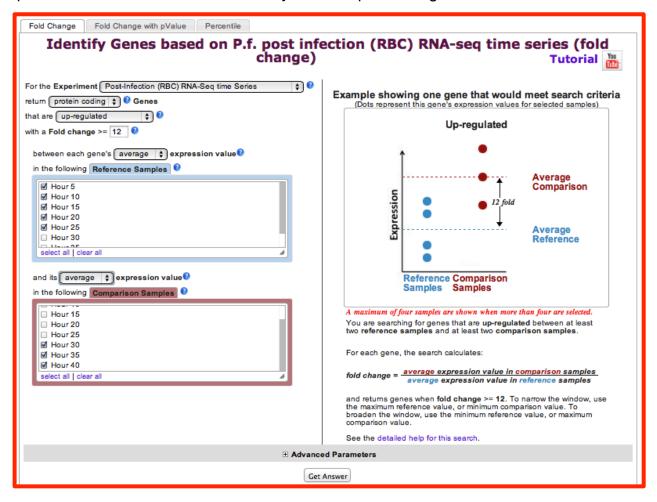

**Direction**: the direction of change in expression. **Choose up-regulated**.

**Reference Sample**: the samples that will serve as the reference when comparing expression between samples. **choose 5**, **10**, **15**, **20**, **25** 

**Operation Applied to Reference Samples**: fold change is calculated as the ratio of two values (expression in reference)/(expression in comparison). When you choose multiple samples to serve as reference, we generate one number for the fold change calculation by using the minimum, maximum, or average. Choose average

**Comparison Sample**: the sample that you are comparing to the reference. In this case you are interested in genes that are up-regulated in later time points **choose 30, 35, 40** 

**Operation Applied to Comparison Samples**: see explanation above. Choose average

**Fold Change>=:** the intensity of difference in expression needed before a gene is returned by the search. Choose 12 but feel free to modify this.

b. For the genes returned by the search, how does the RNA-sequence data compare to microarray data? (*Hint*: add the column called "Pf-iRBC 48hr - Graph" and compare the RNA-seq to the microarray graphs).

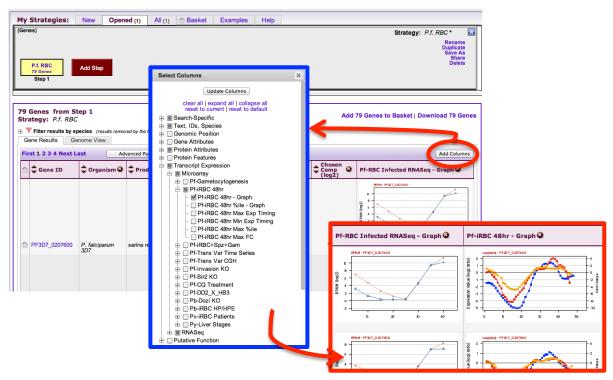

- c. Which gene has 16 exons? (*Hint*: add a column for number of exons)
- d. Is this gene alternatively spliced? Look at the gene page. Take note of the Gene ID.
- e. View this gene in the genome browser and load the RNA-seq tracks for this experiment "P.f. mRNAseq Transcriptome during intraerythrocytic development Coverage (Bartfai *et al.*)". Do these tracks match the results you got above? (ie. is this gene differentially regulated between the early time points and the late ones?)
- f. Do you agree with the alternative splice call? Are there other possible splice variants? (*Hint*: turn on the track called "Splice Site Junctions (Union of All Experiments)").
- g. What other data type can you load to help in looking at gene structure? (*Hint*: Look in the transcript expression section of the gbrowse tracks... how about ESTs).

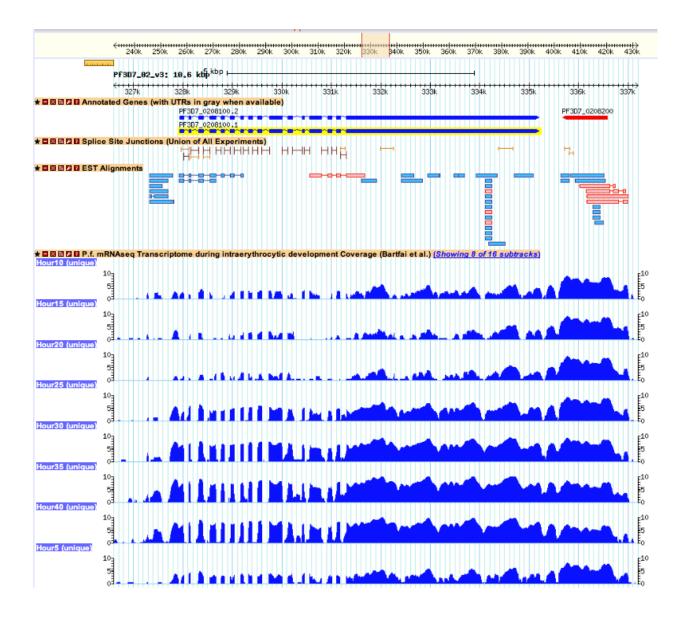

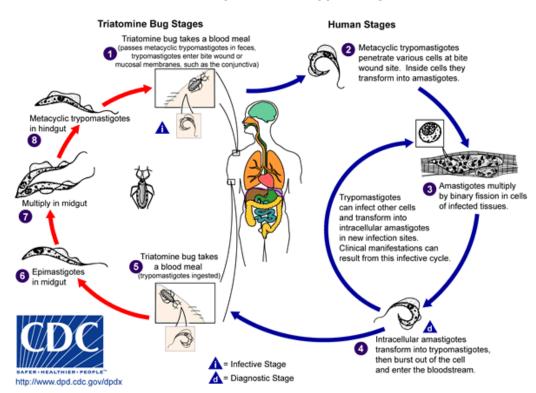

### 3. Exploring microarray data in TriTrypDB. Note: For this exercise use <u>http://www.tritrypdb.org</u>

Find T. cruzi genes that are upregulated in amastigotes compared to trypomastigotes. Go to the transcript expression section then select microarray.

|   | Identify Genes by:        | <ul> <li>Organism</li> </ul>                 | ≎ Data Set                                                                                                    | Choos | e a sear |
|---|---------------------------|----------------------------------------------|----------------------------------------------------------------------------------------------------|-------|----------|
|   | lucinity concerery.       | L. infantum JPCM5                            | Expression profiling of the promastigote time-course (L.d. Samples) (Peter Myler)                                                       |       | FC F     |
|   | Expand All   Collapse All | L. infantum JPCM5                            | axenic and intracellular amastigote profiles (Barbara Papadopoulou)                                                                     |       | F        |
| H | Text, IDs, Organism       | L. major strain Friedlin                     | Three Developmental Stages (Stephen M. Beverley)                                                                                        | DC    |          |
| F | Genomic Position          | T. brucei TREU927                            | <ul> <li>Dynamic mRNA Expression analysis of cells undergoing synchronous life-cycle differentiation (Keith R.<br/>Matthews)</li> </ul> |       | FCF      |
| F | Gene Attributes           | T. brucei TREU927                            | Expression profiling of five life cycle stages (Marilyn Parsons)                                                                        |       | FC F     |
| ŀ | Protein Attributes        | T. brucei TREU927                            | Procyclic TbDRBD3 Depletion (Antonio Estevez)                                                                                           | DC    |          |
| ŀ | Protein Features          | T. brucei TREU927                            | Expression profiling of in vitro differentiation time series (Christine Clayton)                                                        |       | FC       |
| H | Similarity/Pattern        | T. brucei TREU927                            | induced DHH1 in wild type and DEAD:DQAD mutant (Mark Carrington)                                                                        |       | F        |
| _ | Transcript Expression     | T. brucei TREU927                            | Procyclic trypanosomes treated with heat shock (Mark Carrington)                                                                        | DC    | F        |
|   | EST Evidence              | <i>T. cruzi</i> CL Brener Esmeraldo-<br>like | Life-Cycle Stages (Rick Tarleton)                                                                                                    |       | FC F     |
|   | SAGE Tag Evidence         |                                              |                                                                                                    |       |          |
|   | Microarray Evidence       |                                              |                                                                                                    |       |          |
|   | RNA Seq Evidence          |                                              |                                                                                                    |       |          |
| ŀ | Protein Expression        |                                              |                                                                                                    |       |          |
| ŀ | Cellular Location         |                                              |                                                                                                    |       |          |
| ŀ | Putative Function         |                                              |                                                                                                    |       |          |
| ŀ | Evolution                 |                                              |                                                                                                    |       |          |
|   | Population Biology        |                                              |                                                                                                    |       |          |

- Select the direction of regulation, your reference sample and your comparison sample. For the fold change keep the default value 2.

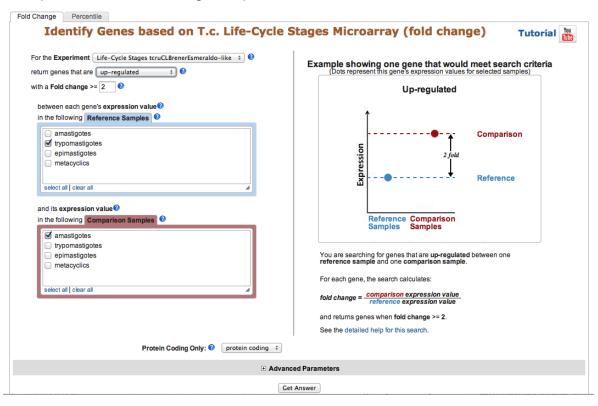

- How many genes did you find? Do the results seem plausible?
- Are any of these genes also upreglated in the replicative insect stage (epimastigotes)? How can you find this out? (*Hint*: add a step and run a microarray search comparing expression of (Genes)

epimastigotes to metacyclics).

 Do these genes have orthologs in other kinetoplastids? (*Hint*: add a step and run and ortholog transform on your results).

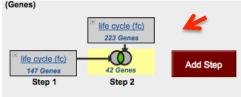

- How many ortholgs exist in *L. braziliensis*? (*Hint*: look at the filter table right above your results. Click on the number in of gene to view results from a specific species).

| My St          | rategie                                       | es: Ne                                                                                                    | w C                                                                  | Opened                                                    | (1)                                                                            | All (3)                                         | 💮 Baske           | et Exa         | amples        | Help                   |           |                            |                         |                    |                   |                      |                                        |                       |                                               |
|----------------|-----------------------------------------------|----------------------------------------------------------------------------------------------------|----------------------------------------------------------------------|-----------------------------------------------------------|--------------------------------------------------------------------------------|-------------------------------------------------|-------------------|----------------|---------------|------------------------|-----------|----------------------------|-------------------------|--------------------|-------------------|----------------------|----------------------------------------|-----------------------|-----------------------------------------------|
| Genes)         |                                               |                                                                                                    |                                                                      |                                                           |                                                                                |                                                 |                   |                |               |                        |           |                            |                         |                    |                   | Strate               | gy: life cy                            | cle (fc)              | •                                             |
| 147            | tep 1                                         |                                                                                                    | Cie (fc)<br>Genes<br>Genes<br>Genes<br>ep 2                          | 5                                                         | Orthologs<br>55 Genes<br>Step 3                                                | - )                                             | Add Step          |                |               |                        |           |                            |                         |                    |                   |                      |                                        | Du                    | ename<br>plicate<br>ave As<br>Share<br>Delete |
|                |                                               |                                                                                                    |                                                                      |                                                           |                                                                                |                                                 |                   |                |               | _                      | -         |                            |                         |                    |                   |                      |                                        |                       |                                               |
| strate         | egy: life                                     | om Step :<br>e cycle (fo<br>s by species                                                                                                    | :)                                                                   | removed by                                                | v the filte                                                                    | ar will not be                                  | combined int      | o the next ste | ep.)          |                        |           |                            |                         |                    | Add 55 G          | enes to Ba           | sket   Dov                             | vnload                | 55 Gen                                        |
|                |                                               |                                                                                                    |                                                                      | Leishm                                                    | ,                                                                              |                                                 |                   |                | Trypanosom    | a brucei               |           | -                          |                         |                    | Trypanosoma       | cruzi                |                                        | -                     |                                               |
| All<br>Results | Ortholog<br>Groups                            | braziliensis                                                                                                    | donovani                                                             | infantum                                                  | major                                                                          | mexicana                                        | tarentolae        | Distinct genes | TREU927       | strain<br>427          | gambiense | Trypanosoma<br>congolense  | Distinct genes          | esmeraldo          | non-esmeraldo     | unassigned           | marinkellei                            |                       | rypanosoi<br>vivax                            |
| 1523           | 37                                            | 55                                                                                                    | 52                                                                   | 57                                                        | 59                                                                             | 56                                              | 59                | 38             | 38            | 36                     | 36        | 27                         | 1017                    | 330                | 316               | 194                  | 94                                     | 83                    | 31                                            |
| Gene           | Results                                       | Genon                                                                                                    | ne View                                                              | 1                                                         |                                                                                |                                                 |                   |                |               |                        |           |                            |                         |                    |                   |                      |                                        |                       |                                               |
|                | rtoounto                                      | 0011011                                                                                                    | 0 11011                                                              | L                                                         |                                                                                |                                                 |                   |                |               |                        |           |                            |                         |                    |                   |                      |                                        |                       |                                               |
|                |                                               |                                                                                                    |                                                                      |                                                           |                                                                                |                                                 |                   |                |               |                        |           |                            |                         |                    |                   |                      |                                        | C                     |                                               |
|                | 1 2 3 Ne                                      | xt Last                                                                                                    |                                                                      | Advanced                                                  | d Pagir                                                                        | ng                                              |                   |                |               |                        |           |                            |                         |                    |                   |                      |                                        |                       |                                               |
| First          | 1 2 3 Ne<br>Gene ID                           |                                                                                                    | anism 🎱                                                              |                                                           |                                                                                | ng<br>mic Loca                                  | tion 🞱            | Produc         | t Descript    | ion 🥝 (                | <b></b>   | Input Orthol               | og(s) 🎱                 |                    | log 🥝 🌩 P         | Paralog 🗿            |                                        | rtholog               |                                               |
| First          | Gene ID                                       | o Crga                                                                                                    | anism 🥝                                                              | ¢                                                         | Geno                                                                           | mic Loca                                        |                   | *              | sporter, puta |                        | <b></b>   | Input Orthol<br>TcCLB.5101 |                         | Group              |                   | Paralog 3<br>Sount 3 | <b>↓</b> 0<br><b>↓</b> 0<br><b>↓</b> 0 | rtholog               | 3                                             |
| First          | Gene ID                                       | 50 L. brazil<br>MHOM/<br>60 L. brazil                                                                                                    | iensis<br>BR/75/M                                                    | 2904 Lb<br>Lb                                             | Geno<br>orM.02:<br>7,781<br>orM.11:                                            | mic Loca<br>- 154,645                           | (-)               | ABC1 trans     | -             | ative                  | <b></b>   |                            | 49.80                   |                    | 568               | ount 🕺 🍟             | <b>■ ○</b> ca                          | rtholog               | 3                                             |
| First          | Gene ID<br>rM.02.03                           | o Corga<br>50 L. brazil<br>MHOM/<br>60 L. brazil<br>MHOM/<br>00 L. brazil                                                                                                    | iensis<br>BR/75/M<br>liensis<br>BR/75/M                              | 2904 Lb<br>2904 14<br>2904 43<br>Lb                       | Geno<br>orM.02:<br>7,781<br>orM.11:<br>39,107<br>orM.11:                       | <b>mic Loca</b><br>- 154,645<br>- 444,425       | (-)<br>(+)        | ABC1 trans     | sporter, puta | ative<br>tive          | <b></b>   | TcCLB.5101                 | 49.80<br>49.80          | OG5_126            | 568<br>568        | sount 8              | <b>■</b> \$ 20                         | rtholog<br>bunt<br>76 | 3                                             |
| First          | Gene ID<br>rM.02.03<br>rM.11.096<br>rM.11.100 | Corga     Corga     C | anism Q<br>liensis<br>/BR/75/M3<br>liensis<br>/BR/75/M3<br>/BR/75/M3 | 2904 14<br>2904 43<br>2904 45<br>2904 Lb<br>2904 45<br>Lb | Geno<br>orM.02:<br>17,781<br>orM.11:<br>39,107<br>orM.11:<br>58,406<br>orM.11: | mic Loca<br>- 154,645<br>- 444,425<br>- 464,144 | (-)<br>(+)<br>(+) | ABC1 trans     | sporter, puta | ative<br>tive<br>ative | <u>∎</u>  | TcCLB.5101<br>TcCLB.5101   | 49.80<br>49.80<br>49.80 | OG5_126<br>OG5_126 | 568<br>568<br>568 | 8<br>8               | <b>■ ○</b> co                          | rtholog<br>76<br>76   | •                                             |

- Explore your results. Did you find anything interesting?
- 4. Finding genes based on RNAseq evidence and inferring function of hypothetical genes.

Note: Use <a href="http://plasmodb.org">http://plasmodb.org</a> for this exercise.

a. Find all genes in *P. falciparum* that are upregulated at least 50-fold in ookinetes compared to other stages: "Transcriptomes of 7 sexual and asexual life stages (Lopez-Barragan et al.)"

| Expand All   Collapse All                                                                                                    | <ul> <li>Organism</li> </ul> | ≎ Data Set                                                                                                    | Choose a search                                                                                                    |
|----------------------------------------------------------------------------------------------------|------------------------------|----------------------------------------------------------------------------------------------------|----------------------------------------------------------------------------------------------------|
| Text, IDs, Organism                                                                                                    | P. falciparum 3D7            | Transcriptome during intraerythrocytic development (Bartfai et al.)                                                  | FC FCpV P                                                                                                    |
| Genomic Position                                                                                                    | P. falciparum 3D7            | Transcriptomes of 7 sexual and asexual life stages (Lopez-Barragan et al.)                                           | FC FCpV P                                                                                                    |
| Gene Attributes                                                                                                    | P. falciparum 3D7            | Strand specific transcriptomes of 4 life cycle stages (Lopez-Barragan et al.)                                        | FC P                                                                                                    |
| Protein Attributes                                                                                                    | P. falciparum 3D7            | NSR-seq Transcript Profiling of malaria-infected pregnant women and childr                                           |                                                                                                    |
| Protein Features<br>Similarity/Pattorn                                                                                                    | P. falciparum 3D7            | Blood sta<br>Blood sta Revise Step 2 : P.f. seven stages - F                                                         | RNA Seq (percentile)                                                                                                    |
| Similarity/Pattorn<br>Transcript Expression                                                                                                    | P. yoelii yoelii 17XNL       | Salivary Experiment ()                                                                                               | percentile - P. falciparum Su Seven Stages RNA Seq data                                                                       |
| EST Evidence<br>SAGE Tag Evidence<br>Microarray Evidence<br>RNA Seq Evidence<br>ChIP on Chip Evidence<br>TF Binding Site Evidence<br>Protein Expression<br>Cellular Location<br>Putative Function<br>Evolution<br>Population Biology |                              | Minimum expression percentile @ 20<br>Maximum expression percentile @ 50<br>Matches Any or All Selected Samples? @ a | Ring<br>Early Trophozoite<br>Late Trophozoite<br>Schizont<br>Gametocyte II<br>Gametocyte V<br>Ookinete<br>Hect all [clear all |
|                                                                                                    |                              | E A                                                                                                    | dvanced Parameters                                                                                                    |
|                                                                                                    |                              | Combine Genes in Step 1 with Gene                                                                                    | es in Step 2:                                                                                                    |
|                                                                                                    |                              | ⊖ 🔘 1 Interse                                                                                                    | ect 2 💿 🔘 1 Minus 2                                                                                                    |
|                                                                                                    |                              |                                                                                                    |                                                                                                    |

- c. The above search will give you all genes that are upregulated by 50 fold in ookinetes compared to the other stages. However, this does not mean that these genes are not expressed in the other stages. How can you remove genes form the list that are likely not expressed in the other stages? (*hint: run a search for genes based on RNAseq evidence from the same experiment, but this time select the percentile search*): P.f. seven stages RNA Seq (percentile)
- d. Which metabolic pathways are represented in this gene list? (*hint:* transform results to metabolic pathways.

| (Pathway)                                                              | Strategy: | P.f. seven stages | (fc) *                                            | × |
|------------------------------------------------------------------------|-----------|-------------------|---------------------------------------------------|---|
| P.f. seven S     4187 Genes       ************************************ |           |                   | Rename<br>Duplicate<br>Save As<br>Share<br>Delete |   |

- 4. Finding genes that are essential in procyclics but not in blood form *T. brucei*. Note: for this exercise use <u>http://TriTrypDB.org</u>.
  - Find the query for high throughput Phenotyping.

| Expand All   Collapse All                |                                       |                                                                             |
|------------------------------------------|---------------------------------------|-----------------------------------------------------------------------------|
| Text, IDs, Organism                      | Identify Genes bas                    | sed on High-Throughput Phenotypi                                            |
| Genomic Position                         |                                       |                                                                             |
| Gene Attributes                          | Experiment 🚱                          | Quantitated from the CDS Sequence                                           |
| Protein Attributes                       |                                       | Quantitated from gene model (5 prime UTR + CDS)                             |
| Protein Features                         | Direction 📀                           | Decrease in coverage \$                                                     |
| Similarity/Pattern                       | Reference Sample(s) 📀                 | <ul> <li>Uninduced sample</li> </ul>                                        |
| Transcript Expression                    | Comparison Sample(s) 🚱                | Induced bloodstream form (day 3)                                            |
| Protein Expression                       |                                       | Induced bloodstream form (day 6)                                            |
| Cellular Location                        |                                       | Induced procyclics                                                          |
| Putative Function                        |                                       | DIF (induced throughout growth) form <sup>1</sup><br>select all   clear all |
| GO Term                                  |                                       |                                                                             |
| EC Number                                | fold difference 📀                     | 1.5                                                                         |
| Phenotype<br>High-Throughput Phenotyping | P value less than or equal to 😯       | 1E-6                                                                        |
| Evolution                                |                                       |                                                                             |
|                                          | Apply to Any or All Selected Samples? | any ‡                                                                       |

- Think about how to set up this query. (*hint*: you will have to setup a two step strategy).
- Remember you can play around with the parameters but there is no one correct way of setting them up try the default parameters first and select the "induced procyclics" as the comparison sample.

| Identify Gene                   | es bas                                                          | ed on       | High-                                     | Throughp                                               | ut Phe   | enotypin | g        |      |           |     |
|---------------------------------|-----------------------------------------------------------------|-------------|-------------------------------------------|--------------------------------------------------------|----------|----------|----------|------|-----------|-----|
| Expe                            | eriment 🕐                                                       |             |                                           | CDS Sequence<br>ne model (5 prime UT                   | R + CDS) |          |          |      |           |     |
| Di                              | irection 🔞                                                      | Decrease in | coverage                                  | \$                                                     |          |          |          |      |           |     |
| Reference Sar                   | mple(s) 😗                                                       | Uninduce    | ed sample                                 |                                                        |          |          |          |      |           |     |
| Comparison Sa                   | ımple(s) 😵                                                      | Induced     | bloodstream<br>procyclics<br>uced through | n form (day 3)<br>n form (day 6)<br>nout growth) form¹ |          |          |          |      |           |     |
| fold diff                       | fference 🕐                                                      | 1.5         |                                           |                                                        |          |          |          |      |           |     |
| P value less than or e          | equal to 😯                                                      | 1E-6        |                                           |                                                        |          |          |          |      |           |     |
| Apply to Any or All Selected Sa | mples? 😢                                                        | any ‡       |                                           |                                                        |          |          |          |      |           |     |
| Protein Codin                   | ng Only: 🔞                                                      | yes ‡       |                                           |                                                        |          |          |          |      | - ↓       |     |
|                                 | My Stra                                                         | tegies:     | New                                       | Opened (1)                                             | All (1)  | 💮 Basket | Examples | Help |           |     |
|                                 | (Genes)<br><sup>•</sup> <u>T.b. RN</u><br><u>1529 G</u><br>Step | enes        | Add Step                                  | )                                                      |          |          |          |      | Strategy: | ate |
|                                 |                                                                 |             |                                           |                                                        |          |          |          |      |           |     |

- Next add a step and run the same search except this time select the "induced bloodstream form" samples.
- How did you combine the results? Remember you want to find genes that are essential in procyclics and not in blood form.

| Add Step 2 : High-Throughput Pl                                                | nenotyping                                                                                                    |                            |                |          |
|--------------------------------------------------------------------------------|----------------------------------------------------------------------------------------------------|----------------------------|----------------|----------|
| Experiment V<br>Direction V<br>Reference Sample(s) V<br>Comparison Sample(s) V | Quantitated from the CDS Sequence     Quantitated from gene model (5 prime UTR + C     Decrease in coverage      Ouninduced sample     Induced bloodstream form (day 3)     Induced bloodstream form (day 6)     Induced procyclics     DIF (induced throughout growth) form'     select all   clear all | DS)                        |                |          |
| fold difference 📀                                                              | 1.5                                                                                                    |                            | ]              |          |
| P value less than or equal to 🚷                                                | 1E-6                                                                                                    |                            |                |          |
| Apply to Any or All Selected Samples? 📀                                        | any 🗘                                                                                                    |                            | * T.b. RNAi fc |          |
| Protein Coding Only: 📀                                                         | yes 🗧                                                                                                    |                            | 2744 Genes     |          |
| Advanced                                                                       | Parameters                                                                                                    |                            |                |          |
| Combine Genes in Step 1 with G                                                 | enes in Step 2:                                                                                                    | T.b. RNAi fc<br>1529 Genes | 570 Genes      | Add Step |
| □ 🚺 1 Intersect 2                                                              | Minus 2     1     Minus 2                                                                                                    | Step 1                     | Step 2         |          |
| ① ① 1 Union 2                                                                  | 2 Minus 1                                                                                                    |                            |                |          |
| O H 1 Relative to 2 , u                                                        | ising genomic colocation                                                                                                    |                            |                |          |

Run Step

#### 5. Exploring Expression Quantitative Trait Locus (eQTL) data in PlasmoDB.

Genetic crosses were instrumental in implicating the PfCRT gene in chloroquine resistance. PlasmoDB contains expression quantitative trait locus data from Gonzales *et. al.* PLoS Biol 6(9): e238. The trait that was examined in this study was gene expression using microarray experiments.

a. Go to the gene page for the gene with the ID PF3D7\_0630200. Can you identify the genomic region (haplotype block) that is "most" associated with this gene, ie. has the highest LOD score? (Hint: examine the table called "Regions/Spans associated by eQTL experiment on HB3 x DD2 progeny" on the gene page.

| Haplotype Block  | Genomic Segment (Liberal)   | Genomic Segment (Conservative) | LOD Score (opens a haplotype plot) | Search for Genes (Liberal by Default) | Search for Genes (Liberal by Default) |
|------------------|-----------------------------|--------------------------------|------------------------------------|---------------------------------------|---------------------------------------|
| Pf3D7_05_v3_68.8 | Pf3D7_05_v3:1010972-1040241 | Pf3D7_05_v3:1018620-1018825    | 4.94                               | Genes Contained in this Region        | Genes Associated to this Region       |
| Pf3D7_05_v3_68.8 | Pf3D7_05_v3:959929-1010786  | Pf3D7_05_v3:1007897-1008018    | 4.94                               | Genes Contained in this Region        | Genes Associated to this Region       |
| Pf3D7_05_v3_65.9 | Pf3D7_05_v3:870388-1007896  | Pf3D7_05_v3:918503-959928      | 4.9                                | Genes Contained in this Region        | Genes Associated to this Region       |
| Pf3D7_05_v3_25.8 | Pf3D7_05_v3:389050-493947   | Pf3D7_05_v3:398963-405946      | 3.29                               | Genes Contained in this Region        | Genes Associated to this Region       |
| Pf3D7_05_v3_48.7 | Pf3D7_05_v3:683733-732922   | Pf3D7_05_v3:686437-693079      | 3.2                                | Genes Contained in this Region        | Genes Associated to this Region       |
| Pf3D7_05_v3_45.8 | Pf3D7_05_v3:628981-686436   | Pf3D7_05_v3:683548-683732      | 3.2                                | Genes Contained in this Region        | Genes Associated to this Region       |
| Pf3D7_05_v3_42.9 | Pf3D7_05_v3:555274-683547   | Pf3D7_05_v3:628753-628980      | 3.2                                | Genes Contained in this Region        | Genes Associated to this Region       |
| Pf3D7_05_v3_31.5 | Pf3D7_05_v3:405947-628752   | Pf3D7_05_v3:493948-555273      | 2.99                               | Genes Contained in this Region        | Genes Associated to this Region       |
| Pf3D7_05_v3_20   | Pf3D7_05_v3:260855-355367   | Pf3D7_05_v3:304284-325885      | 2.87                               | Genes Contained in this Region        | Genes Associated to this Region       |
| Pf3D7_05_v3_22.9 | Pf3D7_05_v3:325886-398962   | Pf3D7_05_v3:355368-389049      | 2.81                               | Genes Contained in this Region        | Genes Associated to this Region       |
| Pf3D7_05_v3_60.2 | Pf3D7_05_v3:770125-918502   | Pf3D7_05_v3:814427-870387      | 2.18                               | Genes Contained in this Region        | Genes Associated to this Region       |
| Pf3D7_05_v3_54.4 | Pf3D7_05_v3:693080-769886   | Pf3D7_05_v3:732923-733046      | 2.15                               | Genes Contained in this Region        | Genes Associated to this Region       |
| Pf3D7_05_v3_11.4 | Pf3D7_05_v3:252443-304283   | Pf3D7_05_v3:260710-260854      | 2.14                               | Genes Contained in this Region        | Genes Associated to this Region       |
| Pf3D7_05_v3_5.7  | Pf3D7_05_v3:166792-260709   | Pf3D7_05_v3:225881-252442      | 2.13                               | Genes Contained in this Region        | Genes Associated to this Region       |
| Pf3D7_08_v3_57.5 | Pf3D7_08_v3:408724-684033   | Pf3D7_08_v3:570281-647334      | 2.11                               | Genes Contained in this Region        | Genes Associated to this Region       |
| of3D7_07_v3_28.9 | Pf3D7_07_v3:496401-694858   | Pf3D7_07_v3:611138-611341      | 1.98                               | Genes Contained in this Region        | Genes Associated to this Region       |
| Pf3D7_05_v3_57.3 | Pf3D7_05_v3:733047-814426   | Pf3D7_05_v3:769887-770124      | 1.98                               | Genes Contained in this Region        | Genes Associated to this Region       |
| Pf3D7_08_v3_40.3 | Pf3D7_08_v3:768381-783997   | Pf3D7_08_v3:768494-768653      | 1.97                               | Genes Contained in this Region        | Genes Associated to this Region       |
| Pf3D7_07_v3_20.2 | Pf3D7_07_v3:391071-427528   | Pf3D7_07_v3:392209-425264      | 1.79                               | Genes Contained in this Region        | Genes Associated to this Region       |
| Pf3D7_07_v3_17.3 | Pf3D7_07_v3:371129-392208   | Pf3D7_07_v3:377646-391070      | 1.69                               | Genes Contained in this Region        | Genes Associated to this Region       |
| Pf3D7_05_v3_0    | Pf3D7_05_v3:86612-225880    | Pf3D7_05_v3:140933-166791      | 1.67                               | Genes Contained in this Region        | Genes Associated to this Region       |
| Pf3D7_07_v3_26   | Pf3D7_07_v3:451719-611137   | Pf3D7_07_v3:463358-496400      | 1.65                               | Genes Contained in this Region        | Genes Associated to this Region       |
| Pf3D7_08_v3_91.8 | Pf3D7_08_v3:1-230964        | Pf3D7_08_v3:122068-122241      | 1.64                               | Genes Contained in this Region        | Genes Associated to this Region       |
| Pf3D7_07_v3_23.1 | Pf3D7_07_v3:425265-463357   | Pf3D7_07_v3:427529-451718      | 1.64                               | Genes Contained in this Region        | Genes Associated to this Region       |
| Pf3D7_08_v3_48.9 | Pf3D7_08_v3:647335-751204   | Pf3D7_08_v3:684034-725296      | 1.6                                | Genes Contained in this Region        | Genes Associated to this Region       |
| Pf3D7_07_v3_14.4 | Pf3D7_07_v3:358161-377645   | Pf3D7_07_v3:370990-371128      | 1.57                               | Genes Contained in this Region        | Genes Associated to this Region       |
| Pf3D7_05_v3_83.1 | Pf3D7_05_v3:1018826-1095899 | Pf3D7_05_v3:1040242-1045759    | 1.53                               | Genes Contained in this Region        | Genes Associated to this Region       |

b. What kinds of genes do you find in this region? Click on the first link in the column "Genomic segment (liberal)". Now examine the gene table on the genomic segment page.

| Gene ID       | Start   | End     | Strand  | Product Description                                        |
|---------------|---------|---------|---------|------------------------------------------------------------|
| PF3D7_0523000 | 957890  | 962149  | forward | multidrug resistance protein (MDR1)                        |
| PF3D7_0523100 | 963227  | 965044  | reverse | mitochondrial processing peptidase alpha subunit, putative |
| PF3D7_0523200 | 966123  | 969737  | forward | conserved Plasmodium protein, unknown function             |
| PF3D7_0523300 | 970266  | 970962  | reverse | conserved Plasmodium protein, unknown function             |
| PF3D7_0523400 | 973518  | 975876  | forward | DnaJ protein, putative                                     |
| PF3D7_0523500 | 976690  | 977815  | reverse | outer arm dynein Ic3, putative                             |
| PF3D7_0523600 | 978665  | 979870  | forward | conserved Plasmodium protein, unknown function             |
| PF3D7_0523700 | 980754  | 985354  | reverse | conserved Plasmodium membrane protein, unknown functio     |
| PF3D7_0523800 | 990005  | 992059  | forward | transporter, putative                                      |
| PF3D7_0523900 | 993433  | 994607  | reverse | conserved Plasmodium membrane protein, unknown functio     |
| PF3D7_0524000 | 998753  | 1002124 | forward | karyopherin beta (KASbeta)                                 |
| PF3D7_0524100 | 1004237 | 1008108 | forward | conserved Plasmodium protein, unknown function             |
| PF3D7_0524200 | 1008636 | 1009404 | reverse | conserved Plasmodium membrane protein, unknown functio     |

- c. What other genes are associated with this block? (Hint: go back to the gene page eQTL table, and click the "genes associated with this region" link. Run the search on the next page and examine the list of genes. It might be useful to sort this list based on the LOD scores.)
- 6. Finding oocyst expressed genes in *T. gondii* based on microarray evidence. Note: For this exercise use <u>http://toxodb.org</u>

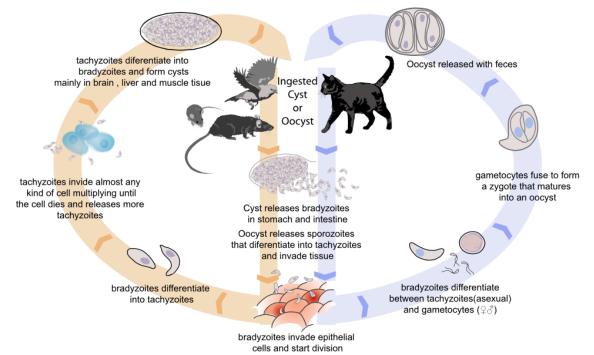

a. Find genes that are expressed at 10 fold higher levels in one of the oocyst stages than in any other stage in the "Expression Profiling of *T. gondii* Oocyst, Tachyzoite, Bradyzoite stages (John Boothroyd)" microarray experiment.

| Expand All   Collapse All                                  | Identify Genes based on Microarray Evidence                                                                           |                 |
|------------------------------------------------------------|----------------------------------------------------------------------------------------------------|-----------------|
| Text, IDs, Organism<br>Genomic Position<br>Gene Attributes | Filter Data Sets: Type keyword(s) to filter Legend: FC Fold Change FCC Fold Change Wit P Percentile                   | s Similarity    |
| Protein Attributes                                         | ∽ Organism                                                                                                    | Choose a search |
| Protein Features<br>Similarity/Pattern                     | T. gondii ME49 00 Differential Expression Profiling GCN5-A mutant (William Sullivan)                                  | FC FCC P        |
| Transcript Expression                                      | T. gondii ME49 🛛 Bradyzoite Differentiation (Multiple 6-hr time points and Extended time series) (Paul H. Davis)      | FC P            |
| EST Evidence                                               | T. gondii ME49 0 Expression profiling of the 3 archetypal T. gondii lineages (David S. Roos)                          | FCC P           |
| Microarray Evidence                                        | T. gondii ME49 00 Transcript Profiling Infection (Vern B. Carruthers)                                                 | FC FCC P        |
| ChIP on Chip Evidence                                      | T. gondii ME49 🛛 Ø Mutants and wild-type during bradyzoite differentiation in vitro (Mariana Matrajt)                 | FC FCC P        |
| Protein Expression                                         | T. gondii ME49 🛛 Bradyzoite Differentiation (Single Time-Point) (Michael W White)                                     | Р               |
| Cellular Location                                          | T. gondii ME49 0 Cell Cycle Expression Profiles (Michael W White)                                                     | FC P S          |
| Putative Function<br>Evolution<br>Population Biology       | T. gondii ME49 • Expression Profiling of occyst, tachyzoite, and bradyzoite development in strain M4 (John Boothroyd) | FC P            |

In this example the <u>maximum</u> expression value between genes in the reference and comparison groups was used to determine the fold difference.

| Identify Genes based on T.g. Life C                                                                                                    | ycle Stages (fold change) Tutorial                                                                                                    |
|----------------------------------------------------------------------------------------------------|----------------------------------------------------------------------------------------------------|
| For the Experiment Occyst, Tachyzoite and Bradyzoite Development +                                                                                                    | Example showing one gene that would meet search criteria<br>(Dots represent this gene's expression values for selected samples)                                                                                                    |
| that are up-regulated : 0<br>with a Fold change >= 10 0                                                                                                    | Up-regulated                                                                                                    |
| between each gene's maximum : expression value<br>in the following Reference Samples<br>unsporulated<br>10 days sporulated<br>2 days in vitro<br>2 days in vitro<br>2 days sporulated<br>2 days sporulated<br>2 days sporulated | You are searching for genes that are up-regulated between at least two reference samples and at least two comparison samples.                                                                                                    |
| 2 days in vitro     4 days in vitro     d days in vitro     21 days in vitro     select all [clear al]                                                                                                    | fold change = maximum expression value in comparison samples<br>maximum expression value in reference samples<br>and returns genes when fold change >= 10. To narrow the window, use<br>the average or minimum comparison value. To broaden the window, use<br>the average or minimum reference value.<br>See the detailed help for this search. |
| 🕀 Advanc                                                                                                    | ed Parameters                                                                                                    |
| Get                                                                                                    | Answer                                                                                                    |

- b. <u>Add a step</u> to limit this set of genes to only those for which all the non-oocyst stages are expressed below 50<sup>th</sup> percentile ... ie likely not expressed at those stages.
  - *Hint*: after you click on add step find the same experiment under microarray expression and chose the percentile search.
  - Select the 4 non-oocyst samples.
  - We want all to have less than 50<sup>th</sup> percentile so set *minimum percentile* to 0 and *maximum percentile* to 50.
  - Since we want all of them to be in this range, choose ALL in the "Matches Any or All Selected Samples".
  - Note: you can turn on the columns called "Tg-M4 Life Cycle Stages – graph" and "Tg-M4 Life Cycle Stage %ile- graph" to view the graphs in the final result table.

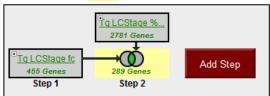

- c. Revise the first step of this strategy and compare the <u>maximum</u> expression of the reference samples to the <u>minimum</u> of the comparison samples.
  - Does this result look cleaner/more convincing? Why?
  - Would you consider these genes to be oocyst specific?
  - Save this strategy as we'll use this strategy for an exercise we are doing later during the course.

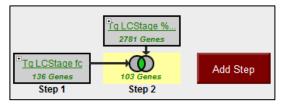

- d. Revise the first step of this strategy to find genes that are 3 fold higher in day 4 oocysts than any other life cycle stage in this experiment.
  - Do all these genes have day 4 oocysts as the global maximum time point?
  - Note that we still have the step to limit the percentile of non-oocyst samples to <= 50<sup>th</sup> percentile. What happens if you revise this step to also include the unsporulated and day 10 oocyst samples in this percentile range? Do you get more of fewer results back? Why?

| My Strategies:                                 | New Opened (1)                                                                            | All (1)   | Basket                                         | Examples              | Help |                                          |                                   |                                                                                                    |
|------------------------------------------------|-------------------------------------------------------------------------------------------|-----------|------------------------------------------------|-----------------------|------|------------------------------------------|-----------------------------------|----------------------------------------------------------------------------------------------------|
| (Genes)<br>Tg LCStage fo<br>67 Genes<br>Step 1 | LCStage %tilk<br>1920 Genes<br>4 Genes<br>Step 2                                          | tep       |                                                |                       |      |                                          |                                   | Strategy: Tg LCStage fc* Rename<br>Rename<br>Save As<br>Save As<br>Delete                                                                                                    |
|                                                | tage fc<br>m or strain (results removed b<br>(advanced) (results removed b<br>Genome View |           |                                                |                       |      |                                          | Ad                                | d 4 Genes to Basket   Download 4 Genes                                                                                                    |
| Advanced                                       | Paging<br>Gene Group (represe<br>gene)                                                    | ntative 😮 | Genomic                                        | Location ()           |      | Product Description ③ 4.                 | Tg-M4 Life Cycle Stages - graph Q | Add Columns                                                                                                    |
| TGME49 258800                                  |                                                                                           |           | TGME49 chr                                     | VIIb:                 |      | rhootrv kinase family protein ROP31      |                                   | Production 2000<br>1 and 2 and 2 |
| TGME49_233300                                  |                                                                                           |           | 3,177,133 - 3,<br>TGME49_chr<br>2,569,523 - 2, | ,178,728 (+)<br>VIII: |      | (ROP31) RhoGAP domain-containing protein |                                   | Preside WHMP_DIADO                                                                                                    |
|                                                |                                                                                           |           | 2,303,323 * 2,                                 | ,977,09 <u>0</u> (*)  |      |                                          |                                   |                                                                                                    |

#### 7. Comparing RNA abundance and Protein abundance data. Note: for this exercise use <u>http://TriTrypDB.org</u>.

In this exercise we want to compare the list of genes that show differential RNA abundance levels between procyclic and blood form stages in *T. brucei* with the list of genes that show differential protein abundance in these same stages.

a. Go to the genes by microarray expression and select the fold change search for the "Expression profiling of five life cycle stages (Marilyn Parsons)" experiment.

| Identify Genes by:                                                   |                                | Identify Genes based on Microarray Evidence                                                                                             |                |
|----------------------------------------------------------------------|--------------------------------|----------------------------------------------------------------------------------------------------|----------------|
| Expand All   Collapse All<br>Text, IDs, Organism<br>Genomic Position | Filter Data Sets: Type keyword | (s) to filter Legend: DC Direct Comparison FC Fold Change P Percentile                                                                  |                |
| Gene Attributes                                                      | ▲ Organism                     | ≎ Data Set                                                                                                    | Choose a searc |
| Protein Attributes                                                   | L. infantum JPCM5              | Expression profiling of the promastigote time-course (L.d. Samples) (Peter Myler)                                                       | FC P           |
| Protein Features                                                     | L. infantum JPCM5              | axenic and intracellular amastigote profiles (Barbara Papadopoulou)                                                                     | F              |
| Similarity/Pattern                                                   | L. major strain Friedlin       | Three Developmental Stages (Stephen M. Beverley)                                                                                        | DC F           |
| Transcript Expression<br>EST Evidence                                | T. brucei TREU927              | <ul> <li>Dynamic mRNA Expression analysis of cells undergoing synchronous life-cycle differentiation (Keith R.<br/>Matthews)</li> </ul> | FC             |
| Microarray Evidence                                                  | T. brucei TREU927              | Expression profiling of five life cycle stages (Marilyn Parsons)                                                                        | FC F           |
| Builder, Enderstein                                                  | T. brucei TREU927              | Procyclic TbDRBD3 Depletion (Antonio Estevez)                                                                                           | DC             |
| Protein Expression                                                   | T. brucei TREU927              | Expression profiling of in vitro differentiation time series (Christine Clayton)                                                        | FC             |
| Cellular Location                                                    | T. brucei TREU927              | induced DHH1 in wild type and DEAD:DQAD mutant (Mark Carrington)                                                                        | F              |
| Putative Function<br>Evolution                                       | T. brucei TREU927              | Procyclic trypanosomes treated with heat shock (Mark Carrington)                                                                        | DC F           |
| Population Biology                                                   | T. cruzi CL Brener Esmerale    | 0-                                                                                                    | FC             |

Configure the search to return protein-coding genes that are down-regulated 2 fold in procyclic form (PCF) (I chose both log and Stat and averaged them) relative to the Blood Form reference sample.

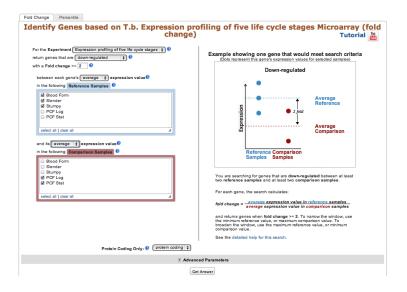

b. Add a step to compare with quantitative protein expression. Select protein expression then "Quantitative Mass Spec Evidence". Configure this search to return genes that are downregulated in procyclic form relative to Blood form.

c. How many genes are in the intersection? Does this make sense? Make certain that you set the directions correctly.

|                                                                                                    |                                            | Add Step                                                                                                    |                  |                                                         |  |  |  |  |  |  |  |  |  |
|----------------------------------------------------------------------------------------------------|--------------------------------------------|----------------------------------------------------------------------------------------------------|------------------|---------------------------------------------------------|--|--|--|--|--|--|--|--|--|
| Run a new Search for<br>Transform by Orthology<br>Add contents of Basket<br>Add existing Strategy<br>Filter by assigned Weight | Genes<br>Genomic Segments<br>SNPs     ORFs | <ul> <li>Text, IDs, Organism</li> <li>Genomic Position</li> <li>Gene Attributes</li> <li>Protein Attributes</li> <li>Protein Attributes</li> <li>Similarity/Pattern</li> <li>Transcript Expression</li> <li>Cellular Location</li> <li>Putative Function</li> <li>Evolution</li> <li>Evolution</li> <li>Brotation Broyne</li> </ul> | ) Q(<br>) E<br>) | ass Spec. Evidence<br>uantitative Mass Spec.<br>vidence |  |  |  |  |  |  |  |  |  |

- d. Try changing directions and compare up-regulated genes/proteins. (*hint, revise the existing strategy ... you might want to duplicate it so you can keep both*). When you change one of the steps but not the other do you have any genes in the intersection? Why might this be??
- e. Can you think of ways to provide more confidence (or cast a broader net) in the microarray step? (*hint: you could insert steps to restrict based on percentile or add a RNASequencing step that has the same samples*).
- 8. Finding all genes with mass spec evidence in *T. cruzi*. Note: for this exercise use <u>http://TriTrypDB.org</u>.
- a. How many genes in *T. cruzi* have mass spec evidence?
- b. How many genes from the results in a. have at least 10 unique peptide hits? (*hint*: try revising the step in 'a' and change the "minimum number of unique peptide sequences" option to 10.

| My Strategies:                                                                                                    | New Opener ()                                                   |                                                                                             | Examples Help                                                                                                    | and Declarks                                                                                                    |         |                                                                         |
|----------------------------------------------------------------------------------------------------|-----------------------------------------------------------------|---------------------------------------------------------------------------------------------|----------------------------------------------------------------------------------------------------|----------------------------------------------------------------------------------------------------|---------|-------------------------------------------------------------------------|
| (Genes)<br>(Genes)<br>(Ge | Experiment/Sam                                                  | nonesmeraldo-like. Life                                                                     | ass Spec<br>roteome of T. cruzi C. Brenn<br>me, Brener, Proteome, smer<br>e cycle proteome (Bra II) (A<br>lastigote, esmeraldo-lik, ama<br>mastigote, Brener, evir astig | ner epimastigotes<br>aldo-like, Proteome,<br>twood et al.),<br>astigote,<br>pte, esmeraldo-like,                | Strat   | egy: Mass Spec * 🐼<br>Rename<br>Duplicate<br>Save As<br>Share<br>Delete |
|                                                                                                    |                                                                 |                                                                                             | Experiment/Samples €                                                                                                    | <ul> <li>Leishmania</li> <li>Trypanosoma</li> <li>Trypanosom</li> <li>Trypanoson</li> <li>Trypanoson</li> </ul> |         |                                                                         |
|                                                                                                    |                                                                 | Minimu                                                                                      | Minimum Number o<br>le Peptide Sequences 🕻<br>m Number of Spectra 🤇                                                                                                    | 1                                                                                                    | <b></b> |                                                                         |
|                                                                                                    | Minimum Numbe<br>Unique Peptide Sequen<br>Minimum Number of Spe | reservosome (B1), non<br>membrane (B1M), Brer<br>like, reservosome mem<br>er of : 1<br>nces | son and endoproteinase dige<br>esmeraldo-like, trypsin diges<br>ler, reservosome membrane i<br>bbrane (B1M), nonesmeraldo-                                               | ed, reservosome<br>(B1M), esmeraldo-                                                                            |         |                                                                         |

c. Can you expand the list of results in 'b' to include possible orthologs/paralogs in *T. cruzi*?

*Hint*: you will have to use the ortholog transform option when adding a step and select only *T. cruzi*. Explore the columns in your result set.

| ly S  | trategie                          | s: N       | New O                          | pened   | (1)                              | All (2)     | 🗇 Basket                                            | Exan           | nples                                           | Help                                                         |                                           |                      |                                          |                  |               |             |            |            |                                            |                |     |  |
|-------|-----------------------------------|------------|--------------------------------|---------|----------------------------------|-------------|-----------------------------------------------------|----------------|-------------------------------------------------|--------------------------------------------------------------|-------------------------------------------|----------------------|------------------------------------------|------------------|---------------|-------------|------------|------------|--------------------------------------------|----------------|-----|--|
| Senes | ;)                                |            |                                |         |                                  |             |                                                     |                |                                                 |                                                              |                                           |                      |                                          |                  |               | Str         | ategy:     | Mass Spe   | 9C *                                       | 2              |     |  |
| 63    | ass Spec<br>34 Genes<br>Step 1    | 31         | rthologs<br>24 Genes<br>Step 2 | ,       | Add Step                         |             |                                                     |                |                                                 |                                                              |                                           |                      |                                          |                  |               |             |            |            | Renam<br>Duplica<br>Save A<br>Shar<br>Dele | te<br>As<br>re |     |  |
|       |                                   |            |                                |         |                                  |             |                                                     |                |                                                 | -                                                            | -                                         |                      |                                          |                  |               |             |            |            |                                            | _              |     |  |
| trat  | Genes<br>egy: Ma<br>Filter result | ss Spec    |                                | emoved  | by the filter                    | will not be | combined into ti                                    | he next ster   | o.)                                             |                                                              |                                           |                      |                                          |                  | Add 3124 Gei  | nes to Bas  | sket   C   | ownload    | 3124 G                                     | len            |     |  |
| All   | Ortholog                          |            |                                |         | mania                            |             |                                                     |                | ,<br>Trypanoso                                  | oma bruc                                                     | ei                                        |                      |                                          | Trypano          | osoma cruzi   |             |            | Trypa      | nosoma                                     |                |     |  |
| sult  |                                   | braziliens | sis donovani                   | infantu | ım major                         | mexicana    | tarentolae                                          | Distinct genes | TREU927                                         | strain<br>427                                                | gambiense                                 | Distinct genes       | esmeraldo                                | non-<br>esmerale | do unassigned | marinkellei | Sylvio     | congolense | evansi                                     | viv            |     |  |
| 3124  | 376                               | 0          | 0                              | 0       | 0                                | 0           | 0                                                   | 0              | 0                                               | 0                                                            | 0                                         | 3113                 | 637                                      | 690              | 207           | 613         | 977        | 0          | 0                                          | 0              |     |  |
| First | e Results<br>1 2 3 4 5<br>Gene ID | Next La    | me View                        |         | anced Pag<br>▲ Genor<br>▼ Locati | nica        | Product<br>Descripti                                | on 3           | L \$1                                           | nput Or                                                      | tholog(s)                                 | 3                    |                                          | 4                | Ortholog 🕢    | Paralo      | 9 设 👔      | A<br>Coun  | dd Colui<br>olog 🏼                         |                |     |  |
| Т     | CSYLVIO_                          |            | T. cruzi Sylv<br>X10/1         |         | ADWP020<br>3 - 665 (-)           |             | retrotransposon h                                   |                | retrotransposon hot s<br>(RHS) protein, putativ |                                                              |                                           | TcCL                 | B.410923.20<br>B.463155.2<br>3.503607.4, | 0, TcCLB         | .503483.9,    | C           | DG5_126555 | 44         | 3                                          |                | 772 |  |
| Т     | CSYLVIO_                          |            | T. cruzi Sylv<br>X10/1         | vio I   | ADWP020<br>81 - 671 (            |             | retrotransposon hot spot<br>(RHS) protein, putative |                |                                                 | TcCLB.410923.20, T<br>TcCLB.463155.20,<br>TcCLB.503607.4, Tc |                                           | 0, TcCLB             | .503483.9,                               |                  | )G5_126555    | 44          | 3          |            | 772                                        |                |     |  |
|       |                                   |            | T. cruzi Sylv<br>X10/1         |         | ADWP020<br>1 - 663 (+            | ) (         | retrotranspos<br>(RHS) proteir                      |                |                                                 | TcCL<br>TcCLE                                                | B.410923.20<br>B.463155.2<br>3.503607.4,  | Ó, TcCLB<br>TcCLB.50 | .503483.9,<br>3861.10,                   |                  | )G5_126555    | 44          | 3          |            | 772                                        |                |     |  |
|       | CSYLVIO_                          | 000114     | T. cruzi Sylv<br>X10/1         | vio I   | ADWP020<br>2 - 661 (+            |             | retrotranspos<br>(RHS) proteir                      |                |                                                 | TcCL                                                         | B.410923.20<br>.B.463155.2<br>3.503607.4, | 0, TcCLB             | .503483.9,                               |                  | )G5_126555    | 44          | -          |            | 772                                        |                |     |  |
| Т     | CSYLVIO                           |            | T. cruzi Sylv<br>X10/1         |         | ADWP020<br>140 - 1,19            |             | retrotranspos<br>(RHS) proteir                      |                |                                                 |                                                              | B.410923.20<br>B.463155.2                 |                      |                                          | C                | OG5_126555    | 44          | 3          |            | 772                                        |                |     |  |

- 9. Finding genes with mass spec evidence in *P. berghei* gametocytes. Note: For this exercise use <u>http://www.plasmodb.org</u>
- a. Find all *P. berghei* genes that have mass spec evidence in either or both male and female gametocytes.

(*hint*: mass spec searches are in the "protein expression" expression section. Either or both is the Union of both results, not the intersection).

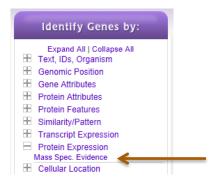

- How many genes did you get? How did you get to this number?
- Try running this search in two different ways:

- i. Select both male and female gametocyte options and run the search.
- ii. Select one of them first, run the search then add the other one using the add step button. How did you combine the two steps? Do you get the same results as in (i)?
- b. Find all genes that have mass spec evidence in both male and female gametocytes.

(*hint*: use the strategy you developed in (ii) to get this answer, but change the union into an intersection).

c. Find genes that have mass spec evidence only in male gametocytes and not in female ones.

(hint: modify the set operation in b).

d. Find genes that have mass spec evidence only in female gametocytes and not in male ones.

(*hint*: modify the set operation in b).

e. Which female gametocyte gene has the highest number of peptide sequences?

(*hint*: look at the "number of peptide sequences" column in the list of results).

f. What does the distribution of peptides in the gene from 'e' look like? (*hint*: go to the gene page and look at the "Protein features" section, or go to the genome browser from the gene page and turn on the right tracks).

# 10. Finding genes with evidence of phosphorylation in intracellular *Toxoplasma* tachyzoites.

Note: For this exercise use http://www.toxodb.org

*Hint*: phosphorylated peptides can be identified by searching the appropriate experiments in the <u>Mass Spec Evidence</u> search page.

a. Find all genes with evidence of phosphorylation in intracellular tachyzoites. Select the "Infected host cell, phosphopeptideenriched (peptide discoverv against TgME49)" sample under experiment called the "Tachyzoite phosphoproteome from purified parasite or infected host cell (RH) (Treeck et al.)"

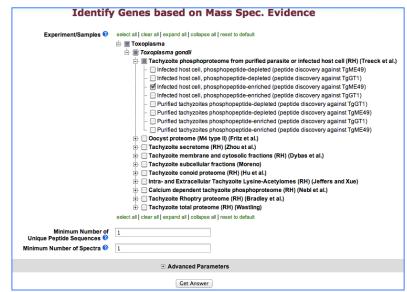

b. Remove all genes with phosphorylation evidence from purified extracellular tachyzoites.

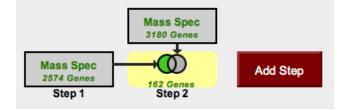

c. Remove all genes present in the phosphopeptide-depleted fractions (select both intracellular and extracellular).

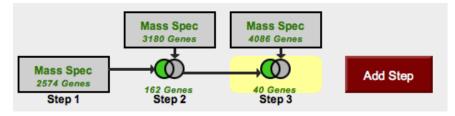

d. Explore your results. What kids of genes did you find? Are any of these results to be secreted? (*Hint*: add a step searching for genes with secretory signal peptides).

| My Strat                      | egies: New                                   | Opened (                           | 1)                 | All (2)     | 💮 Bas                                    | ket        | Examples                     | Help            |                                                 |
|-------------------------------|----------------------------------------------|------------------------------------|--------------------|-------------|------------------------------------------|------------|------------------------------|-----------------|-------------------------------------------------|
| (Genes)                       |                                              |                                    |                    |             |                                          |            |                              |                 | Strategy: Mass Spec * 🛛 🔂                       |
| Mass Sp<br>2574 Ger<br>Step 1 | Mass Spec<br>3180 Genes                      |                                    | ss Spec<br>6 Genes |             | Signal P<br>9672 Ger<br>9 Gene<br>Step 4 | es<br>Edit | Add St                       | lep             | Rename<br>Duplicate<br>Sares<br>Share<br>Delete |
|                               |                                              |                                    |                    |             |                                          |            |                              |                 |                                                 |
| Strategy:                     | from Step 4<br>Mass Spec                     | results remove                     | d by the           | filter will | not be coml                              | ined into  | the next step.)              |                 | Add 9 Genes to Basket   Download 9 Genes        |
|                               | Ortholog Groups                              | a <i>sma gondii</i><br>n-redundant | Тох                | oplasm      | a gondii                                 | Neo        |                              | Eimeria tenella | ]                                               |
| 9                             | 9 9                                          | 9                                  | 0 0                | 99          | 0 0 0                                    | 0          | 0                            | 0               | ]                                               |
| ∃ Filter I<br>Gene Res        | by strains (advanced) (<br>sults Genome View |                                    | ed by the          | filter will | not be com                               | bined into | o the next step.)            |                 | -                                               |
|                               | Advanced Paging                              | J                                  |                    |             |                                          |            |                              |                 | Add Columns                                     |
| ٢                             | 🗘 Gene ID                                    |                                    |                    |             |                                          |            | Product                      | Description     | ۹ 💼                                             |
|                               | TGME49_288880                                |                                    |                    |             |                                          |            | hypothetical                 | protein         |                                                 |
|                               | TGME49_257568                                |                                    |                    |             |                                          |            | hypothetical                 |                 |                                                 |
|                               | TGME49_229680                                |                                    |                    |             |                                          |            | hypothetical                 |                 |                                                 |
|                               | TGME49_231180                                |                                    |                    |             |                                          |            | hypothetical                 |                 |                                                 |
|                               | TGME49_269420                                |                                    |                    |             |                                          |            | hypothetical                 |                 |                                                 |
|                               | TGME49_200440<br>TGME49_216840               |                                    |                    |             |                                          |            | hypothetical<br>hypothetical |                 |                                                 |
|                               | TGME49_216840                                |                                    |                    |             |                                          |            | hypothetical                 |                 |                                                 |
|                               | TGME49_308070                                |                                    |                    |             |                                          |            | hypothetical                 | •               |                                                 |
|                               | Advanced Paging                              |                                    |                    |             |                                          |            |                              |                 |                                                 |

e. Pick one or two of the hypothetical genes in your results and visit their gene pages. Can you infer anything about their function? (*Hint*: explore the protein and expression sections).

f. What about polymorphism data? Go back to your strategy and add columns for SNP data found under the population section. Explore the gene page for the gene that has the most number of nonsynonymous SNPs.

| Advanced Paging Add Column |               |                          |                                |                             |                                 |                                       |                 |  |  |  |  |  |
|----------------------------|---------------|--------------------------|--------------------------------|-----------------------------|---------------------------------|---------------------------------------|-----------------|--|--|--|--|--|
|                            | 🗘 Gene ID     | Product<br>Description 3 | Nonsynonymous SNPs All Strains | Synonymous SNPs All Strains | ➡ Total HTS SNPs<br>All Strains | ♣ Total HTS Non-<br>♥ Synonymous SNPs | Synonymous SNPs |  |  |  |  |  |
|                            | TGME49_219640 | hypothetical protein     | 33                             | 60                          | 383                             | 81                                    | 302             |  |  |  |  |  |
|                            | TGME49_308070 | hypothetical protein     | 20                             | 34                          | 188                             | 42                                    | 146             |  |  |  |  |  |
| b                          | TGME49_288880 | hypothetical protein     | 17                             | 27                          | 221                             | 52                                    | 169             |  |  |  |  |  |
|                            | TGME49_200440 | hypothetical protein     | 14                             | 13                          | 72                              | 36                                    | 36              |  |  |  |  |  |
|                            | TGME49_216840 | hypothetical protein     | 13                             | 42                          | 189                             | 71                                    | 118             |  |  |  |  |  |
| 6                          | TGME49_269420 | hypothetical protein     | 9                              | 27                          | 45                              | 31                                    | 14              |  |  |  |  |  |
| 6                          | TGME49_257568 | hypothetical protein     | 5                              | 16                          | 30                              | 20                                    | 10              |  |  |  |  |  |
| 3                          | TGME49_231180 | hypothetical protein     | 3                              | 15                          | 54                              | 24                                    | 30              |  |  |  |  |  |
| 3                          | TGME49_229680 | hypothetical protein     | 0                              | 6                           | 33                              | 2                                     | 31              |  |  |  |  |  |